[Motorola](http://newfile.westpecos.com/get.php?q=Motorola Modem Ip Address Sb5101) Modem Ip Address Sb5101 >[>>>CLICK](http://newfile.westpecos.com/get.php?q=Motorola Modem Ip Address Sb5101) HERE<<<

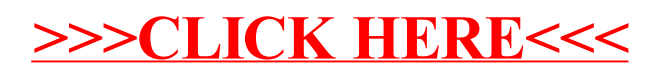